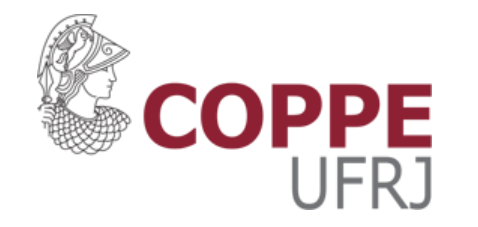

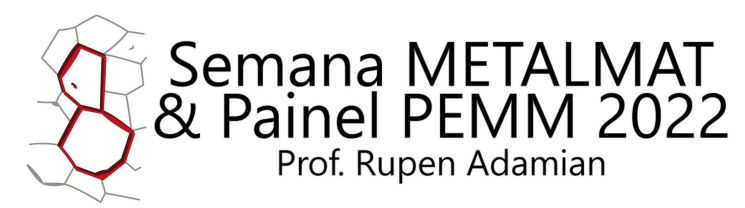

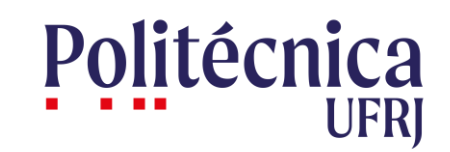

12 a 16 de setembro de 2022

#### Guia para citação automática: "Painel-PEMM (UFRJ) 2020-2022"

PARTE 2 - FORMATO DE REFERÊNCIAS

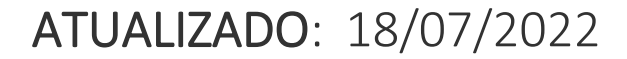

**8ª SEMANA METALMAT E PAINEL PEMM 2022 – PROF. RUPEN ADAMIAN**

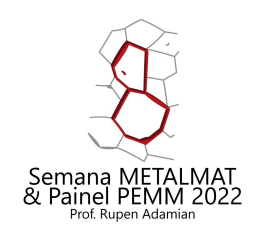

### Introdução

- A edição do Painel PEMM 2022 adotará o estilo de citação criado em 2020 ("Painel PEMM (UFRJ) 2020.csl");
	- Possibilidade de citação automática (Mendeley, Zotero);
- O presente guia visa:
	- Apresentar um passo a passo para utilização do software Mendeley para citação automática (parte 1);
	- Apresentar a estrutura do novo padrão de referências adotado na próxima Semana Metalmat e Painel PEMM 2022 (**parte 2**);

OBS: O formato de referências apresenta diferenças com relação ao utilizado nos anos anteriores a 2020. Atente para o novo padrão de citação antes de realizar sua submissão (ainda que de forma manual).

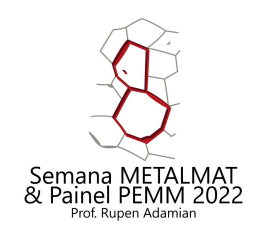

# (UFRJ) 2020"

# "Painel PEMM | Formato de Referências

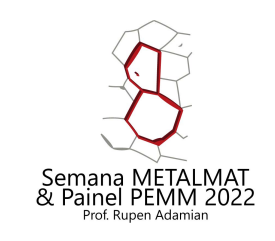

### Painel-PEMM (UFRJ) 2020

Citação numérica entre colchetes (separadores sem espaço):

[1], [1,2,5], [1–3], [1,3–5]

Listagem das referências segundo a ordem de aparecimento no texto;

Padrão de referências:

- **E** Livros;
- Artigos;
- Capítulo de Livros;
- Artigos de Congressos;
- Websites;
- Documentos Acadêmicos (TCC, Dissertação, Tese)

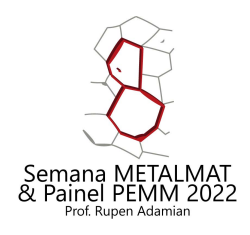

### Regra: Listagem de Autores

Nome na ordem padrão:

Iniciais dos nomes (separados por espaço em branco) Último sobrenome por extenso; Ex: "S. W. Hawking"

3+ autores:

Apenas o primeiro autor é listado, seguido de "et al." Ex: "M. A. White et al."

Até 2 autores (incluso):

todos os autores são listados; Último autor antecedido por " e ";

Delimitador após lista de autores: vírgula;

Em caso de se tratar de listagem de editores:

Adicionar "(orgs.)" após o último nome (ou após "et al.").

• "(org.)" no caso de apenas um editor;

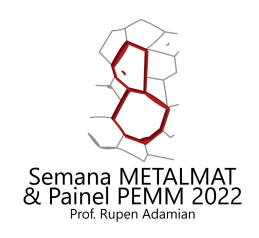

### Regra: Páginas (Geral)

Indicação do intervalo de páginas da referência dentro da publicação; Aplicado a: Capítulos de Livros, Artigos de Congresso; Artigos de Revista têm regra própria;

Regras:

- Precedido por "p. "
- Total de páginas = 1: apenas uma página é indicada;
- Intervalo abreviado:
	- Primeira página completa, última página indicada por **dois últimos dígitos**;
	- Mais dígitos podem ser usados se necessário para permitir diferenciação.
	- Ex: 91-95; 258-62; 199-201

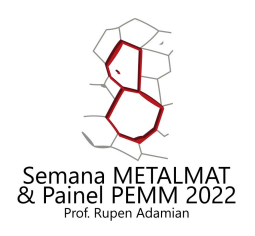

### 1 – Formato de Referência - Livros

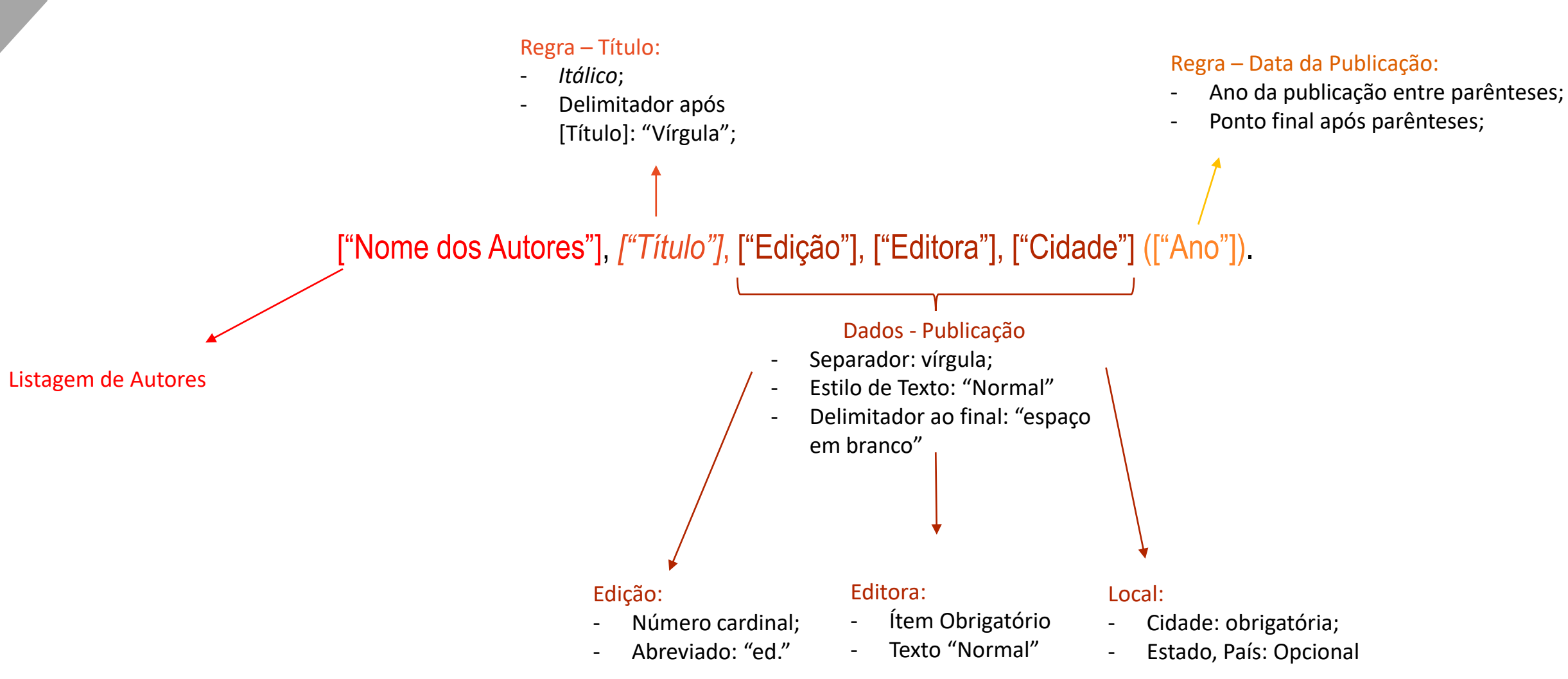

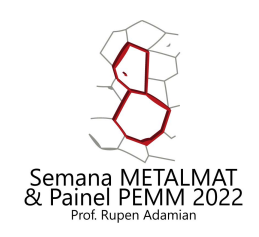

# 1 – Formato de Referência – Livros

Exemplos ["Nome dos Autores"], *["Título"]*, ["Edição"], ["Editora"], ["Cidade"] (["Ano"]).

- [1] W. A. Mannheimer, *Microscopia dos Materiais - Uma Introdução*, 1 ed., e-papers, Rio de Janeiro, RJ, Brasil (2002).
- [2] D. A. Porter et al., *Phase Transformations in Metals and Alloys (Revised Reprint)*, 3 ed., CRC Press, Boca Raton (2009).

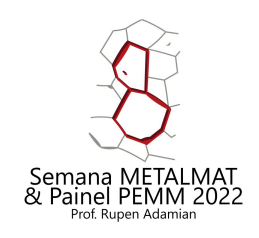

### 2 – Formato de Referência – Artigo

Regra – "Issue" da Revista:

- Issue/Volume da Revista em **Negrito**;
- Vírgula após a seção;

#### Regra – Página:

- Apenas primeira página do intervalo é indicada;

#### ["Nome dos Autores"], ["Nome da Revista"] **["Issue"]**, ["Primeira página"] (["Ano"]).

#### Listagem de Autores **Regra – Nome da Revista:** Regra – Nome da Revista:

- Formato de texto Normal;
- Nome da Revista Abreviado;
- Delimitador após Nome da Revista: "Espaço em branco";

#### Regra – Data da Publicação:

- Ano da publicação entre parênteses;
- Ponto final após parênteses;

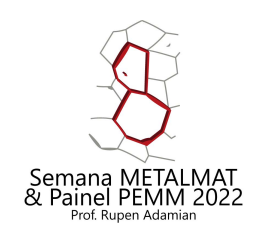

## 2 – Formato de Referência – Artigo

Exemplos ["Nome dos Autores"], ["Nome da Revista"] **["Issue"]**, ["Primeira página"] (["Ano"]).

- [1] R. M. Morais et al., IEEE Trans. Dielectr. Electr. Insul. **6**, 159 (1999).
- [2] R. M. German et al., J. Mater. Sci. **44**, 1 (2009).
- [3] S. Iijima, Nature **354**, 56 (1991).

### 3 – Formato de Referência – *Paper* de Conferências

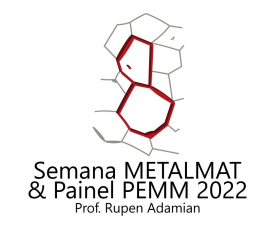

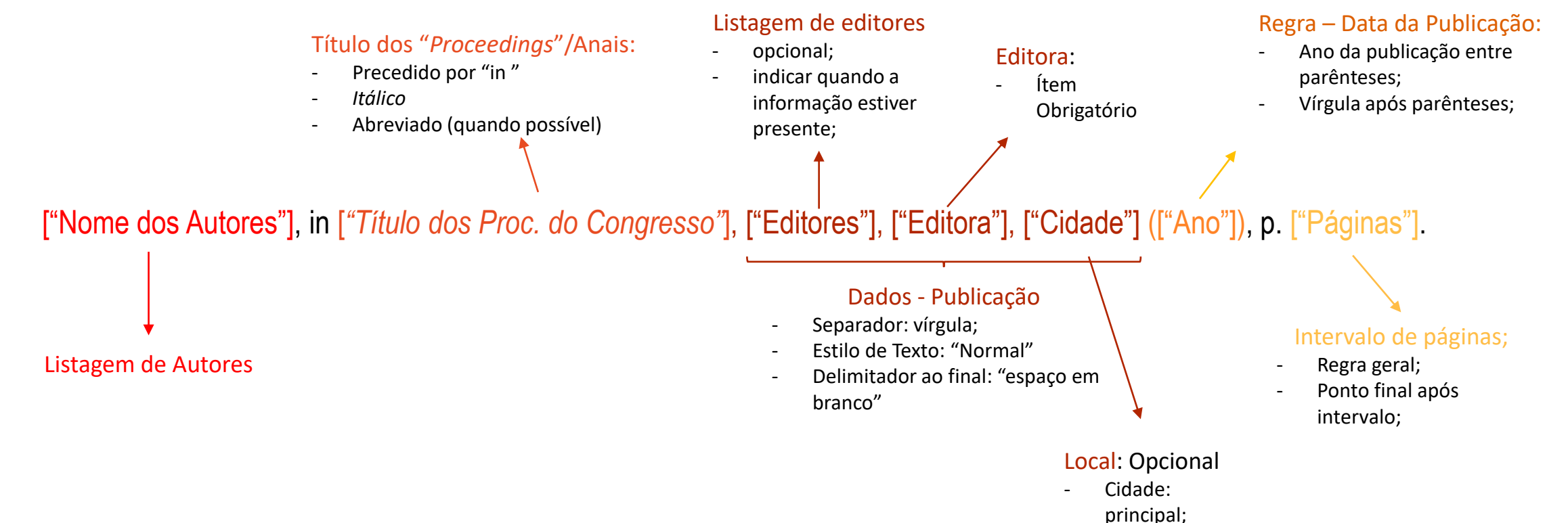

11

### 3 – Formato de Referência – *Paper* de Conferências

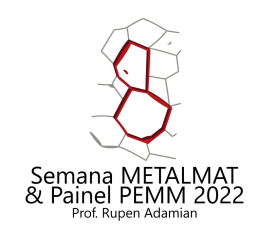

Exemplos ["Nome dos Autores"], in [*"Título dos Proc. do Congresso"*], ["Editores"], ["Editora"], ["Cidade"] (["Ano"]), p. ["Páginas"].

Anais de Congresso sem editores e cidade

[1] R. Balakrishnan, in *3D User Interfaces*, IEEE (2006), p. 141.

Anais de Congresso sem editores

[2] A. F. Pereira et al., in *An. do Congr. Anu. da ABM*, Editora Blucher, São Paulo (2017), p. 3253–61.

Anais de Congresso com editores

[3] A. F. Pereira et al., in *An. da 5a Sem. Met. e Painel PEMM 2019*, R. M. Carvalho et al. (orgs.), E-papers, Rio de Janeiro (2020), p. 72–73.

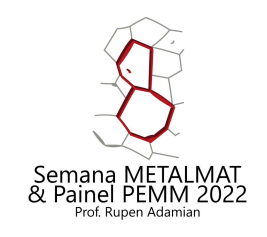

#### 4 – Formato de Referência – Capítulo de Livro

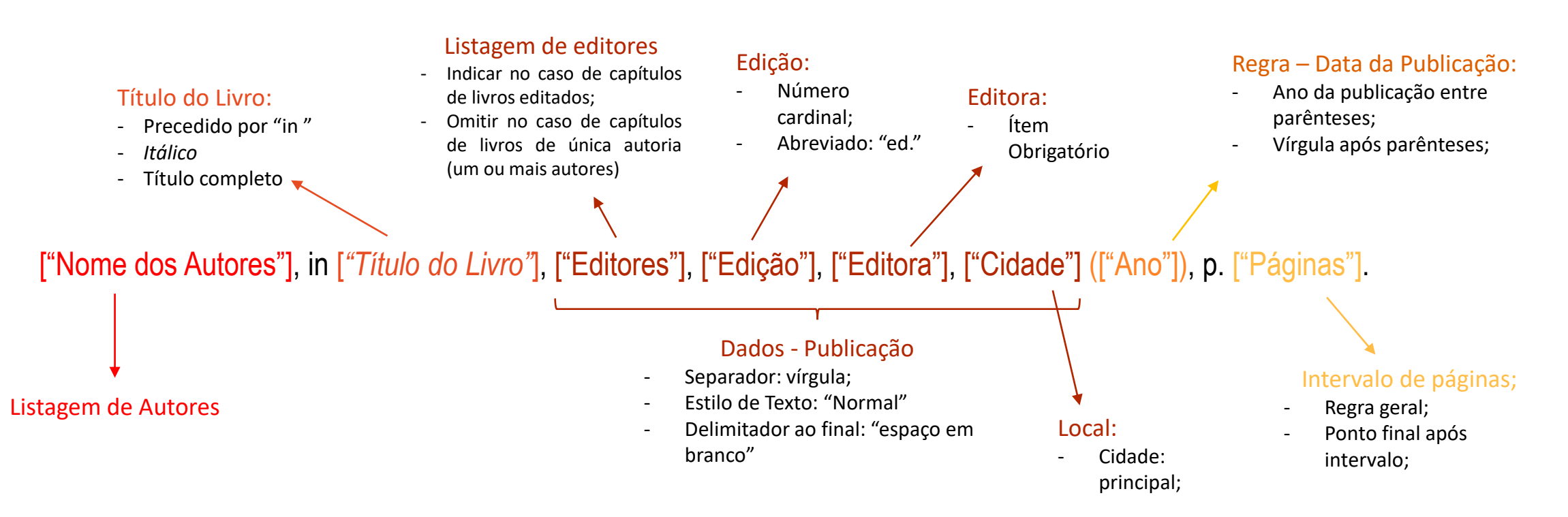

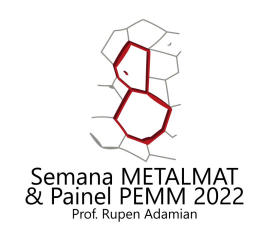

### 4 – Formato de Referência – Capítulo de Livro

Exemplos ["Nome dos Autores"], in [*"Título do Livro"*], ["Editores"], ["Edição"], ["Editora"], ["Cidade"] (["Ano"]), p. ["Páginas"].

Livro de única autoria

[1] W. D. Callister Jr. e D. G. Rethwisch, in *Material Science and Engineering, An Introduction*, 7 ed., John Wiley & Sons, Inc., New York (2006), p. 577–620.

Livro editado

[2] R. T. Shuey e M. Tiryakioğlu, in *Encyclopedia of Aluminum and Its Alloys*, G. E. Totten et al. (orgs.), 1 ed., CRC Press, Boca Raton (2019), p. 1511–34.

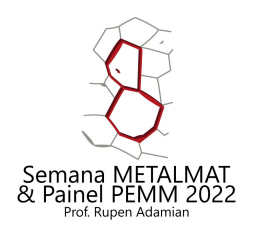

### 5 – Formato de Referência – Website

#### Título da página/artigo:

- Estilo de texto: "Normal"
- Caso apresente data de publicação:
	- Delimitador ao final: "espaço em branco";

#### Regra – Data da Publicação

- (quando houver)
- Ano da publicação entre parênteses;
- Ponto após parênteses;

#### Data de Acesso

- Precedido por "Acessado: ";
- Data completa (dia, mês, ano);
- Mês abreviado (3 primeiras letras);
- Ex: "15 nov. 2020";

#### ["Nome dos Autores"], ["Título"] (["Ano"]). ["endereço eletrônico"]. (Acessado: ["Data de Acesso"]).

Listagem de Autores (quando houver discriminado) - Opcional

#### Dados de Acesso

- Dados obrigatórios;
- Separador: ponto;
- Estilo de Texto: "Normal";
- Delimitador ao final: ponto;

#### Endereço Eletrônico

- Início com "http://" OU "https://"

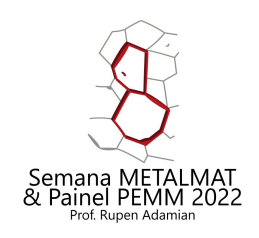

# 5 – Formato de Referência – Website

Exemplos ["Nome dos Autores"], ["Título"] (["Ano"]). ["endereço eletrônico"]. (Acessado: ["Data de Acesso"]).

- [1] Image J User Guide Analyse (2012). https://imagej.nih.gov/ij/docs/guide/146- 30.html. (Acessado: 5 ago. 2017).
- [2] Halpin-Tsai Equations. http://www.mse.mtu.edu/~drjohn/my4150/ht/ht.html. (Acessado: 28 dez. 2019).

### 6 – Formato de Referência – Documentos Acadêmicos (TCC, Dissertação, Tese)

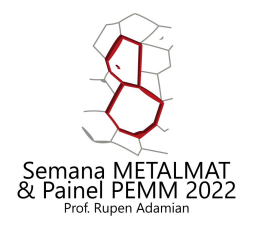

Regra – Data da Publicação:

- Ano da publicação entre parênteses;
- Ponto final após parênteses;

["Nome do Autor"], *["Título"]*, ["Modalidade de Documento"]. ["Universidade"], ["Cidade"] (["Ano"]).

Nome do autor do trabalho

#### Dados - Publicação

- Separador: ponto;
- Estilo de Texto: "Normal"
- Delimitador ao final: "espaço em branco"

#### Modalidade:

- "Projeto de Graduação", "Dissertação de Mestrado" OU "Tese de Doutorado"
- Obrigatório.

Regra – Título: - *Itálico*;

> Delimitador após [Título]: "Vírgula";

#### Universidade:

- Item Obrigatório
- Texto "Normal"
- Utilizar o nome por extenso ou o acrônimo da universidade, caso houver. (ex: Universidade Federal do Rio de Janeiro ou UFRJ)

#### Local:

- Cidade: obrigatória;
- Estado, País: Opcional

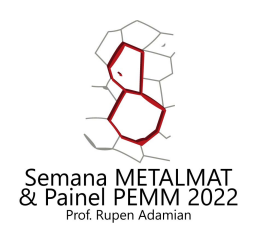

### 6 – Formato de Referência – Documentos Acadêmicos (TCC, Dissertação, Tese)

Exemplos ["Nome do Autor"], *["Título"]*, ["Modalidade de Documento"]. ["Universidade"], ["Cidade"] (["Ano"]).

- [1] A. F. Pereira, *Estudo do uso de nanomateriais a base de óxido de titânio como catalisadores na absorção e dessorção de hidrogênio do MgH2*, Projeto de Graduação. Universidade Federal do Rio de Janeiro, Rio de Janeiro (2016).
- [2] J. M. A. Mancipe, *Produção de nanofibras de policaprolactona e poli(álcool vinílico) / colágeno tipo i por eletrofiação coaxial para regeneração de pele*, Dissertação de Mestrado. UFRJ, Rio de Janeiro (2018).
- [3] S. Hawking, *Properties of expanding universes*, Tese de Doutorado. University of Cambridge, Cambridge, UK (1966).

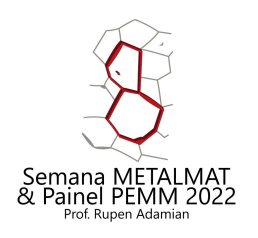

### 6 – Formato de Referência – Documentos Acadêmicos (TCC, Dissertação, Tese)

#### **Dica para inserir pelo Mendeley:**

• Usar a modalidade de "Livro" no Mendeley (ao registrar sua referência no gerenciador) e editar as informações de registro de modo a inserir o NOME DA UNIVERSIDADE e o TIPO DE DOCUMENTO no campo "EDITORA/PUBLISHER". Exemplo para inserir no campo (entre < > ):

<Projeto de Graduação. Universidade Federal do Rio de Janeiro>

OU

<Dissertação de Mestrado. Universidade Federal do Rio de Janeiro>

OU

<Tese de Doutorado. Universidade Federal do Rio de Janeiro>